Unter der Web-Adresse https://www.process-informatik.de stehen produktspezifische Dokumentationen oder Software-Treiber/-Tools zum Download bereit. Bei Fragen oder Anregungen zum Produkt wenden Sie sich bitte an uns.

> Process-Informatik Entwicklungsgesellschaft mbH Im Gewerbegebiet 1 DE-73116 Wäschenbeuren +49 (0) 7172-92666-0

> > info@process-informatik.de https://www.process-informatik.de

## **Menübaum Webseite: QR-Code Webseite:**

- + Produkte / Doku / Downloads
	- + Zubehör
		- + Antennen / Zubehör + Magnetfußantenne

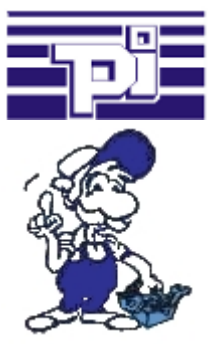

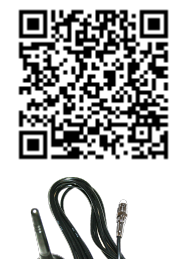

Bitte vergewissern Sie sich vor Einsatz des Produktes, dass Sie aktuelle Treiber verwenden.

Datensicherung S7-SPS über MPI/Profibus auf FTP-Server per dig. IO

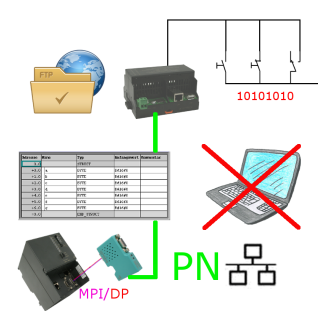

Über digitalen Eingang getriggerte DB-Sicherung/-Wiederherstellung ohne zusätzlichen PC über MPI/Profibus auf FTP-Server

## S7-SPS über WLAN/WIFI

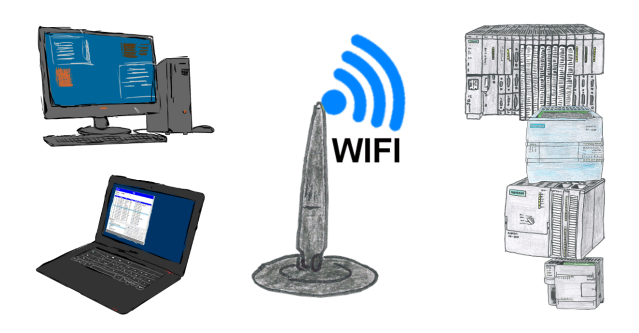

Kommunikation mit S7-SPS über WLAN/WIFI, nur wie und womit?

 Datenkommunikation mit S7-SPS von PC oder anderen Geräten über WLAN/WIFI, welches Interface wird benötigt. Fragen um die Sie sich keine Gedanken machen müssen. Mit "S7 über WLAN/WIFI" bekommen Sie passende Interface-Produkte für PPI, MPI und Profibus.

Welches Sie dann einsetzen obliegt Ihnen.

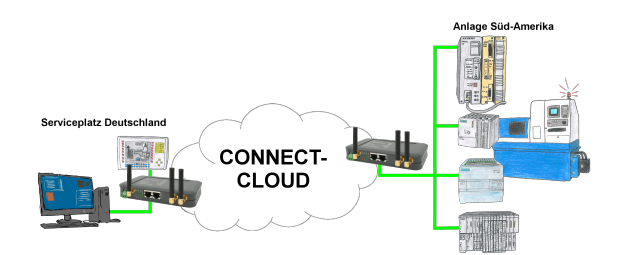

Weltweite Fernwartung ohne zusätzliche Kosten dank eigener Cloud

 Ihre Geräte verbinden sich mit Ihrer eigenen Cloud, ganz egal wo auf der Welt sie sind. In ihrer eigenen, privaten Cloud befinden sich nur Ihre Geräte, ein anderer hat keinen Zugriff auf die Cloud. Zusätzlich können Sie jedes Gerät mit einem eigenen Verbindungs-Passwort versehen, so dass die einzelnen Anlagen trotz der privaten Cloud geschützt sind.

 Keine Anmeldung an irgendwelchen Portalen, keine versteckte, zusätzlichen Kosten, Ihre Geräte in Ihrer eigenen Cloud sind immer und jederzeit erreichbar.

So macht Fernwartung/Fernzugriff Spass.

Vernetzen Sie Ihre Steuerungen und erhöhen Sie die Verfügbarkeit des Backups

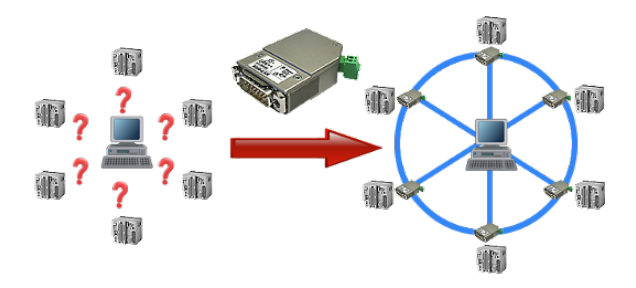

Ihre Maschinen sind komplett in Ihrem Firmenbereich verteilt, es steht nicht immer ein PC bei der Maschine. Was liegt näher als die Maschinen an Ihr Firmennetz zu bringen und zentral von einem Punkt aus die Daten zu sichern!

 Mit der Option "Kommunikation über S5-LAN++" und den S5-LAN++-Modulen können Sie diese Anforderung umgehend erfüllen.

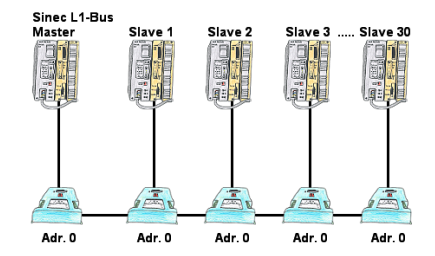

Sie müssen einen Sinec-L1-Bus aufbauen, haben den Master aber bekommen keine BT-777-Klemme zu kaufen? Kein Problem, Sie schließen an jede in Frage kommende S5-SPS-Steuerung die IBX-Klemme über das optionale IBX-SPS-Kabel an, versorgen jede IBX-Klemme mit ext. 24V DC wenn die SPS diese nicht liefern kann, stellen Sie als Adresse 0 ein und definieren die eigentliche L1-Bus-Adresse in der SPS-Steuerung. Schon kann Ihr Master mit den Slavebaugruppen kommunizieren.

## Profinet-Panel direkt an S5-Steuerung

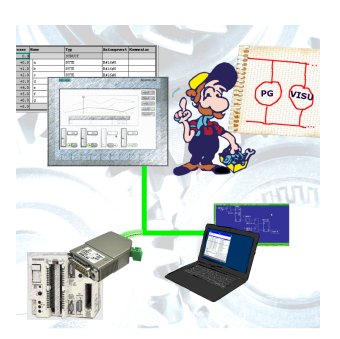

Ersetzen Sie defekte Panel Ihrer "alten" S5-Anlagen mit aktuellen und verfügbaren S7-Panel

 Dazu einfach im WinCC-Projekt eine Platzhalter-SPS (z. Bsp.: 315-2-PN/DP) einfügen, die IP-Adresse der SPS entspricht der IP-Adresse des S5-LAN++-Moduls. Schon können Sie wie gewohnt die Daten visualisieren.

Parallel kann auch über das Netzwerk die SPS programmiert/beobachtet werden.